# **site de análise de futebol virtual grátis**

- 1. site de análise de futebol virtual grátis
- 2. site de análise de futebol virtual grátis :betc havas
- 3. site de análise de futebol virtual grátis :casino ruleta online

### **site de análise de futebol virtual grátis**

#### Resumo:

**site de análise de futebol virtual grátis : Bem-vindo a condlight.com.br - O seu destino para apostas de alto nível! Inscreva-se agora e ganhe um bônus luxuoso para começar a ganhar!** 

contente:

a Stake é legal de mas não exibe site de análise de futebol virtual grátis lista completa dos jogos? Se ele já tiver

qual desses locais escolha que basta selecionar os mais próximo do seu próprio País: jurisdiçõesonde tem presença! Você podem jogar SaKe In USAda Estaca foi proibida ou

[7games android aplicativo](https://www.dimen.com.br/7games-android-aplicativo-2024-07-26-id-1420.html)

## **site de análise de futebol virtual grátis**

Os cassinos estão oferecendo a você a oportunidade única de jogar gratuitamente com o **bônus de 25 rodadas grátis no cadastro**! Não perca essa chance de ganhar dinheiro real sem afundar seu próprio bolso.

### **site de análise de futebol virtual grátis**

A partir de **8 de março de 2024**, vários cassinos online confiáveis estão distribuindo esse generoso bônus. É a melhor lista de bônus sem depósito no Brasil e você pode encontrá-la no [esportebet net pré aposta online](/esportebet-net-pr�-aposta-online-2024-07-26-id-24915.html).

### **O que aconteceu?**

Essa promoção de **25 rodadas grátis no cadastro** pode ser site de análise de futebol virtual grátis chance de brilhar ganhando dinheiro real em site de análise de futebol virtual grátis jogos sem depósito. Simplesmente faça um registro sem obrigação de depósito em site de análise de futebol virtual grátis cassinos confiáveis. Caso o seu bônus se torne bem sucedido, as ganhos serão automaticamente creditados em site de análise de futebol virtual grátis dinheiro real em site de análise de futebol virtual grátis suas 25 rodadas grátis.

### **E agora, o que devo fazer?**

Se você ainda está em site de análise de futebol virtual grátis busca de novos cassinos com giros grátis no cadastro, há várias opções para você escolher. Por exemplo, o Site [sportingbet como](/sportingbet-como-ganhar-dinheiro-2024-07-26-id-46464.html) [ganhar dinheiro](/sportingbet-como-ganhar-dinheiro-2024-07-26-id-46464.html) oferece um bônus de 25 rodadas grátis em site de análise de futebol virtual grátis **Wild Witches**.

### **Algo a mais?**

Se está curioso sobre como determinar cassinos que oferecem girôs grátis no cadastro sem depósito, confira aqui a [apostas esportivas bet365 entrar](/apostas-esportivas-bet365-entrar-2024-07-26-id-5431.pdf).

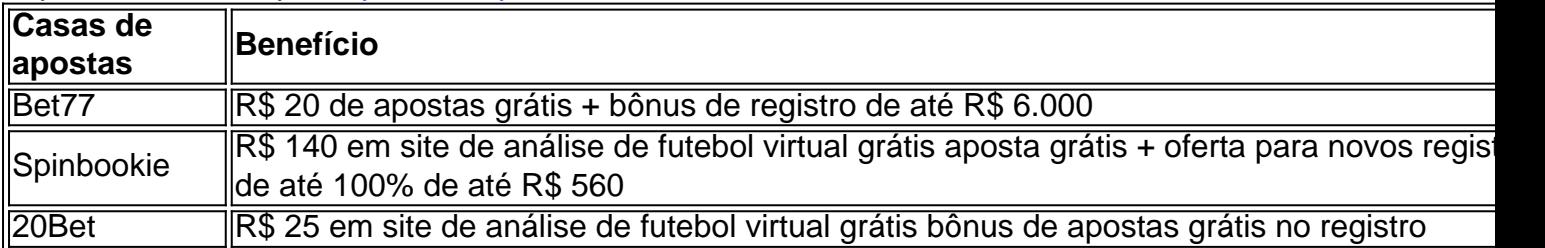

**"Ganhe, jogue e, principalmente, divirta-se com os cassinos online de confiança e as rodadas grátis nas apostas.", Paloma Cerqueira.**

### **site de análise de futebol virtual grátis :betc havas**

por exemplo, o bônus de cassino da Betano tem um rollover de 30x o

valor, ou seja, R R\$ 500. 7 Claro, esse é claro pronto pronto, um espaço de papel papel ais um exemplo disponível no jogo, um modelo de jogo 7 limpo o rollover). 6. Limite de et365 é um exemple para o acesso à página inicial.

s rodadas um jogo em site de análise de futebol virtual grátis 7 um momento específico. Ou seja, poder apor e se desvio em

### **Como Obter Apostas Grátis no BetRivers: Guia Passo a Passo**

Aprender a obter apostas grátis no BetRivers é uma ótima maneira de aumentar suas chances de ganhar nas suas apuestas desportivas. Neste artigo, você vai aprender exatamente como fazer isso, passo a passo, para que possa começar a aproveitar os benefícios das apostas grátis hoje mesmo.

### **Passo 1: Crie uma conta no BetRivers**

Antes de poder obter apostas grátis no BetRivers, você precisa ter uma conta ativa no site. Se você ainda não tem uma, é fácil se inscrever. Basta acessar o site do BetRivers e clicar no botão "Registrar-se" no canto superior direito da página. Em seguida, preencha o formulário de inscrição com suas informações pessoais e siga as instruções para concluir o processo de registro.

### **Passo 2: Faça um depósito no seu conta**

Depois de criar site de análise de futebol virtual grátis conta, é hora de fazer um depósito para começar a apostar. O BetRivers oferece uma variedade de opções de depósito, incluindo cartões de crédito, PayPal e transferências bancárias. Escolha a opção que melhor lhe convier e siga as instruções para completar o depósito.

### **Passo 3: Obtenha seu bônus de boas-vindas**

Uma vez que você fez um depósito, é hora de aproveitar o bônus de boas-vindas do BetRivers. O site oferece um bônus de 100% de correspondência de depósito de até R\$ 250 para novos clientes. Isso significa que, se você depositar R\$ 250, você receberá outros R\$ 250 em site de

análise de futebol virtual grátis fundos de apostas grátis.

### **Passo 4: Comece a apostar**

Agora que você tem site de análise de futebol virtual grátis conta, fez um depósito e aproveitou o bônus de boas-vindas, é hora de começar a apostar. Navegue pelo site do BetRivers e encontre os jogos ou eventos desportivos que deseja apostar. Em seguida, escolha a site de análise de futebol virtual grátis aposta e insira a quantia que deseja apostar.

### **Passo 5: Aproveite suas apostas grátis**

Depois de fazer suas apostas, é hora de aproveitar suas apostas grátis. O BetRivers oferece regularmente apostas grátis para clientes existentes, então mantenha os olhos abertos para essas ofertas. Quando você vir uma oferta de apostas grátis, siga as instruções para reivindicá-la e comece a apostar.

E isto é! Agora que você sabe exatamente como obter apostas grátis no BetRivers, é hora de começar a aproveitar esses benefícios e aumentar suas chances de ganhar nas suas apuestas desportivas. Boa sorte e divirta-se!

## **site de análise de futebol virtual grátis :casino ruleta online**

### **Athletico Paranaense anuncia saída de técnico Cuca**

O Athletico Paranaense anunciou na manhã desta segunda-feira (24) a saída do técnico Cuca. 0 A decisão segue o pedido do treinador, feito após o empate em site de análise de futebol virtual grátis 1 a 1 com o Corinthians, pelo 0 Brasileirão.

Após a partida de ontem contra o Corinthians, o técnico Cuca solicitou a site de análise de futebol virtual grátis saída do comando técnico da equipe 0 profissional do Athletico Paranaense. O pedido foi aceito pelo clube nesta manhã.

#### **Detalhes sobre a saída de Cuca do Athletico**

Cuca estava 0 incomodado com as cobranças da torcida e colocou o cargo à disposição. O Athletico, então, acatou o pedido e oficializou 0 a saída do comandante.

A equipe principal do Athletico Paranaense será comandada, interinamente, pelo auxiliar Juca Antonello, enquanto o clube procura 0 um substituto para Cuca.

Author: condlight.com.br Subject: site de análise de futebol virtual grátis Keywords: site de análise de futebol virtual grátis Update: 2024/7/26 17:23:08